МІНІСТЕРСТВО ОСВІТИ І НАУКИ УКРАЇНИ

**Національний технічний університет «Харківський політехнічний інститут»**

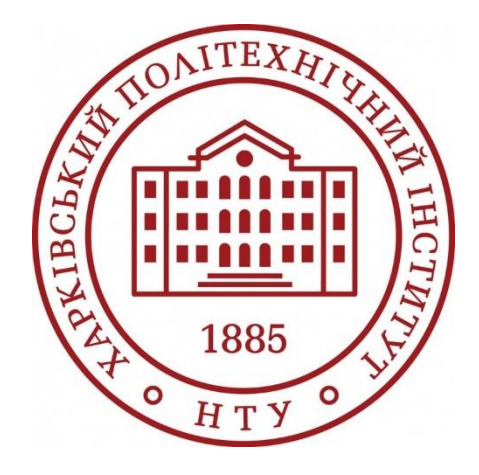

# **РОЗРАХУНОК ХАРАКТЕРИСТИК ЕЛЕКТРООБЛАДНАННЯ ПРОМИСЛОВИХ ПІДПРИЄМСТВ ТА ЕЛЕКТРОСТАНЦІЙ**

## КОНТРОЛЬНІ ПИТАННЯ, РОЗРАХУНКОВЕ ЗАВДАННЯ І МЕТОДИЧНІ ВКАЗІВКИ З ДИСЦИПЛІНИ «Електропостачання промислових підприємств»

для студентів за спеціальністю 141 «Електроенергетика, електротехніка і електромеханіка»

Харків – 2023

МІНІСТЕРСТВО ОСВІТИ І НАУКИ УКРАЇНИ

**Національний технічний університет «Харківський політехнічний інститут»**

# **РОЗРАХУНОК ХАРАКТЕРИСТИК ЕЛЕКТРООБЛАДНАННЯ ПРОМИСЛОВИХ ПІДПРИЄМСТВ ТА ЕЛЕКТРОСТАНЦІЙ**

## КОНТРОЛЬНІ ПИТАННЯ, РОЗРАХУНКОВЕ ЗАВДАННЯ І МЕТОДИЧНІ ВКАЗІВКИ З ДИСЦИПЛІНИ «Електропостачання промислових підприємств»

для студентів за спеціальністю 141 «Електроенергетика, електротехніка і електромеханіка»

> Затверджено редакційно-видавницькою радою університету, протокол № 1 від 16.02.2023 р.

Харків – 2023

**Розрахунок характеристик електрообладнання промислових підприємств та електростанцій.** Контрольні питання, розрахункове завдання і методичні вказівки з дисципліни «Електропостачання промислових підприємств» для студентів за спеціальністю 141 «Електроенергетика, електротехніка і електромеханіка» / уклад. Шевченко В.В., Юр'єва О.Ю., Єгоров А. В. – Харків: НТУ « $XIII$ », 2023. – 26 с.

Укладачі: В. В. Шевченко О. Ю. Юр'єва, А. В. Єгоров

Рецензент: К.В. Махотило

Кафедра електричних машин

#### **ВСТУП**

Методичне видання присвячено виконанню розрахункового завдання з дисципліни «Електропостачання промислових підприємств» для студентів спеціальності «Електроенергетика, електротехніка і електромеханіка». Метою роботи є закріплення теоретичних знань і відпрацювання практичних навичок розрахунку характеристик, практичного вибору трансформаторів та електричних машин (ЕМ) змінного струму в системах електропостачання промислових підприємств (ЕППП). Тобто об'єктами дослідження є класичні електротехнічні пристрої – трансформатори та ЕМ, які є основою електроенергетики та електропривода різних виробництв.

В результаті виконання цих завдань студент повинен знати типи, конструкції, основні складові елементи, принцип дії, характеристики електрообладнання (ЕО) електростанцій та промислових підприємств (трансформаторів та ЕМ), особливості пуску та визначення номінальних параметрів після проведення ремонтних робіт. Студент повинен вміти оцінювати технічний стан ЕМ і трансформаторів, нові серії ЕО та враховувати не тільки технічні, але й економічні вимоги.

В цьому методичному виданні наведено три завдання. В кожному розділі сформульовані контрольні питання та варіанти вихідних даних до задач, а також методичні вказівки щодо їх розв'язання. Конкретний обсяг робіт уточнює викладач, який веде курс лекцій з дисципліни.

Розрахункові завдання є підсумковим документом роботи студента. До екзамену розрахункові завдання повинні бути повністю оформлені і захищені. У кінці звіту наводиться список джерел інформації, які студент використовував в процесі роботи. Варіант завдання вибирають за вказівкою викладача або за номером у списку журналу академічної групи. Звіт починається з титульного листа, зразок оформлення якого наведено в Додатку А.

При оформленні звіту слід записати завдання, вказати чисельні дані обраного варіанту. При виконанні розрахунків спочатку слід написати формулу, а потім повторити її, але вже з числами. Схеми і графіки повинні мати номер і назву, на осях графіків позначте стандартні літерні позначення величин і одиниць їх вимірювання. В даному виданні застосована сучасна оновлена система позначень електричних, магнітних, енергетичних, механічних величин, яка відповідає державним стандартам.

### **1 РОЗРАХУНОК НОМІНАЛЬНИХ ПАРАМЕТРІВ ТРАНСФОРМАТОРІВ ПІСЛЯ ПРОВЕДЕННЯ РЕМОНТНИХ РОБІТ НА БАЗІ ПРОМИСЛОВОГО ПІДПРИЄМСТВА**

#### **1.1 Теоретичне завдання**

1. Письмово дати визначення поняттям: коефіцієнт трансформації трансформатора; схеми і групи з'єднання обмоток трифазних трансформаторів; напруга короткого замикання, струм неробочого ходу. Де в практичній інженерній практиці використовують ці поняття?

2. Виконати ескіз трифазного двохобмоткового трансформатора з оливним охолодженням, позначити основні елементи, описати їх призначення.

3. Записати умови включення трифазних трансформаторів на паралельну роботу. Проаналізувати, що буде, якщо не виконується одно із зазначених умов.

4. Опишіть, з яких блоків складеться комплектна трансформаторна підстанція (КТП). Які переваги є у КТП в порівнянні з окремо встановленим трансформатором?

#### **1.2 Задача**

Для трифазного трансформатора (*m*=3, де *m* – кількість фаз), який працює в мережі з частотою напруги *f* = 50 Гц і має дані, наведені в табл. 1 та на рис. 1, розрахувати параметри і побудувати схеми заміщення в режимах неробочого ходу, лабораторного короткого замикання (КЗ) та в номінальному режимі, позначити чисельні значення опорів, напруг, ЕРС та струмів, які позначено на рис. 2.

Розрахувати і побудувати характеристики неробочого ходу трансформатора *P*0(*Up*), *I<sup>р</sup>*0(*Up*), cosφ*<sup>р</sup>*0(*Up*) і лабораторного короткого замикання *Pk*(*Upk*), *Iрk*(*Upk*), cosφ*рk*(*Upk*), тобто залежності потужностей, первинних струмів та коефіцієнтів потуж-

 $b_i$  $|h$  $\overline{S_j}$  $S_c$ l.  $h_c$  $[h]$ 

ності від первинної напруги для зазначених режимів.

*Примітка*. У розділі прийняті позначення:

– первинна (*prime*) обмотка – індекс *p*;

– вторинна (second) обмотка – індекс *s*;

– активний опір *R<sup>р</sup>* і реактивний опір розсіяння *X<sup>р</sup>* первинної обмотки;

– зведені значення активного *R*<sup>σ</sup>*<sup>s</sup>* / та реактивного *X*<sup>σ</sup>*<sup>s</sup>* / опорів розсіяння вторинної обмотки;

– активний *R<sup>m</sup>* та реактивний *X<sup>m</sup>* опори кола намагнічування.

Рисунок 1 – Розміри осердя трансформатора

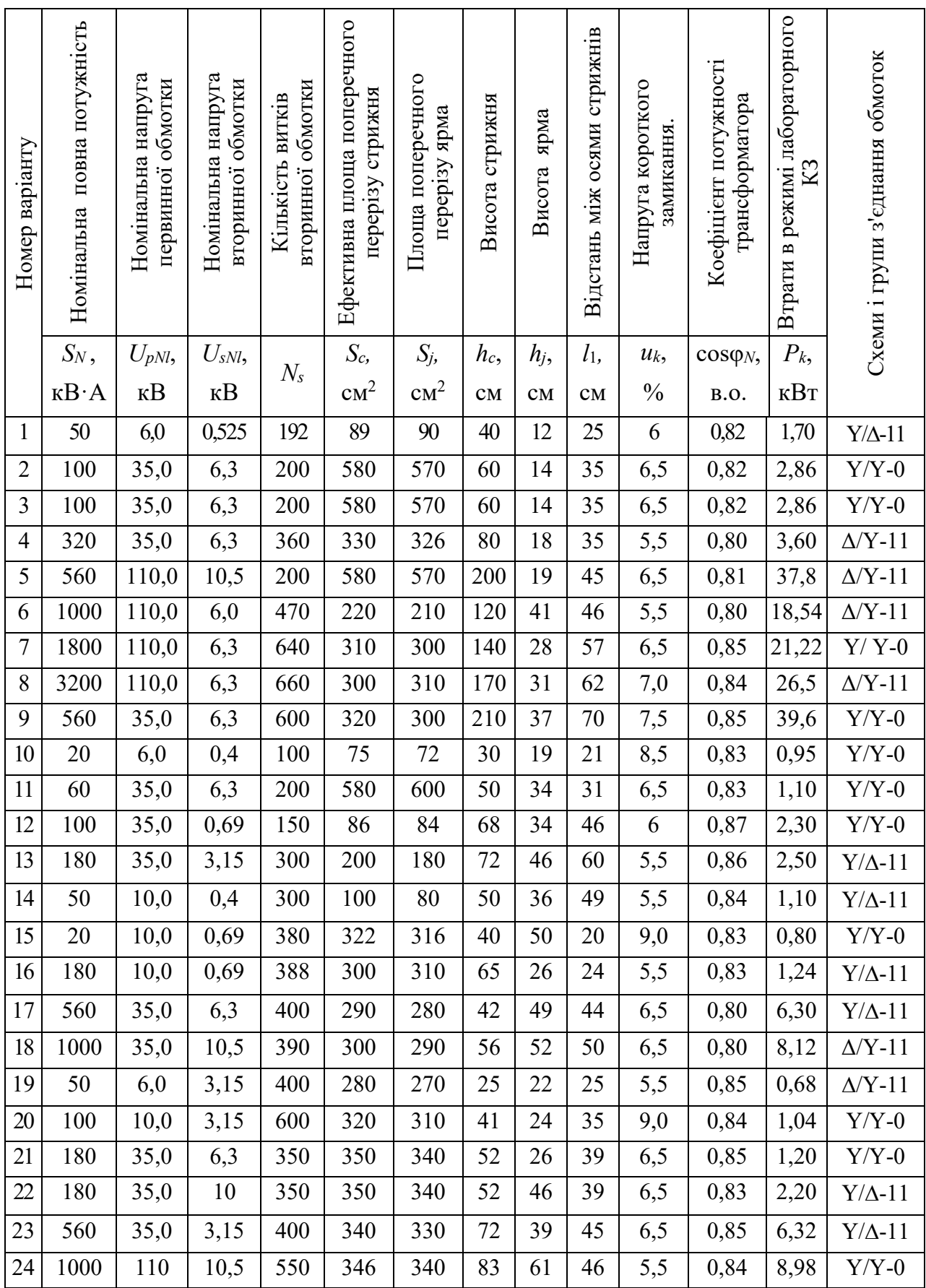

## Таблиця 1 – Параметри трифазних трансформаторів

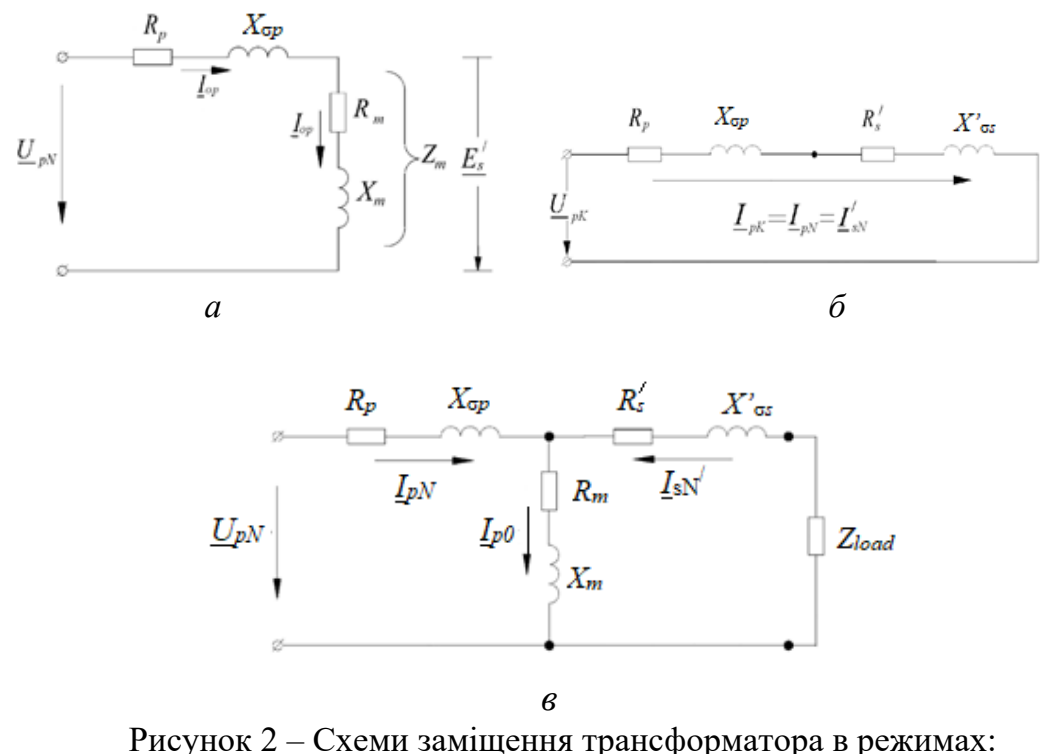

*а* – неробочого ходу, *б* – лабораторного короткого замикання; *в* – в номінальному режимі при навантаженні *Zload*

Розрахувати номінальне значення коефіцієнту корисної дії (ККД) трансформатора. Визначити значення навантаження (у частинах від номінальної потужності), при якому ККД трансформатора досягає максимального значення. Розрахуйте максимальне значення ККД і порівняйте його з номінальним значенням.

#### **1.3 Методичні вказівки для розв'язання задачі**

Розрахуйте номінальні фазні значення первинних  $U_{pN}$  і вторинних  $U_{sN}$  напруг трансформатора за наведеними в табл. 1 значенням лінійних напруг (*UрN<sup>l</sup>* і *UsNl* відповідно). У подальших розрахунках використовуйте тільки значення фазних напруг.

Визначте магнітний потік в осерді трансформатора, Вб:

$$
\Phi = \frac{U_{SN}}{4,44 \cdot f \cdot N_S}.
$$

Визначте магнітну індукцію в стрижнях *В<sup>с</sup>* і ярмах трансформатора *Вj*, Тл:

$$
B_c = \frac{\Phi}{k_{Fe} \cdot S_c}; \qquad B_j = \frac{\Phi}{k_{Fe} \cdot S_j},
$$

де *kFe* – коефіцієнт заповнення сталлю осердя трансформатора, який при ізоляції сталевих листів лаком дорівнює 0,95.

Отримані значення магнітних індукцій повинні знаходитись в інтервалі від 1,3 Тл до 1,6 Тл. Якщо отримані значення виходять за цей інтервал, запропонуйте, як необхідно змінити площу поперечного перерізу стрижнів і ярем трансформатора. Вашу пропозицію підтвердить розрахунками:

1) виберіть значення магнітних індукцій із зазначеного інтервалу 1,3-1,6 Тл, перерахуйте площу поперечного перерізу стрижнів  $S_c$  і ярем  $S_j$  трансформатора, м<sup>2</sup>:

$$
S_c = \frac{\Phi}{k_{Fe} \cdot B_c}; \qquad S_j = \frac{\Phi}{k_{Fe} \cdot B_j}.
$$

При розрахунках ступінчастістю перерізу стрижнів нехтуємо. Тому вважаємо, що  $S_c$  — це ефективна площа поперечного перерізу стрижня, м<sup>2</sup>.

Далі використовуйте нові значення площ перерізів.

2) розрахуйте діаметр стрижнів *d<sup>c</sup>* і висоту ярем *hj*. При перерахунку поперечного перерізу ярма прийняти, що його ширина *b<sup>j</sup>* дорівнює значенню діаметра стрижня *d<sup>c</sup>* і, відповідно, уточніть нове значення висоти ярма *hj*, м:

$$
d_c = \sqrt{\frac{4S_c}{\pi}}; \quad b_j = d_c; \quad h_j = \frac{S_j}{b_j}.
$$

Отримані значення площ використовуйте у подальших розрахунках. Визначте напруженість магнітного поля в стрижнях і ярмах (*Н<sup>с</sup>* і *Нj*, відповідно) для електротехнічної стали 3411, згідно даним табл. 2.

Розрахуйте магніторушійну силу (МРС) на фазу трансформатора. При розрахунках необхідно враховувати МРС, що необхідна для проходження магнітного потоку через повітряні проміжки в стиках стрижнів і ярем трансформаторів. Прийняти кількість стиків на одну фазу рівною 7/3 та сумарну величину повітряних проміжків  $\delta = 5.10^{-5}$  м.

Таблиця 2 – Напруженість магнітного поля *Н* і питомі магнітні втрати потужності *рmag* для електротехнічної сталі 3411 залежно від магнітної індукції *В*

| $B$ , Тл                    |    |  |  |  |  |  | $\vert 0,2 \vert 0,4 \vert 0,6 \vert 0,7 \vert 0,8 \vert 0,9 \vert 1,0 \vert 1,1 \vert 1,2 \vert 1,3 \vert 1,4 \vert 1,5 \vert 1,6$ |
|-----------------------------|----|--|--|--|--|--|----------------------------------------------------------------------------------------------------|
| $H$ , A/M                   | 64 |  |  |  |  |  | 127   190   260   318   397   502   647   843   1140   1580   2500   4370                                                           |
| $p_{mag}$ , $B_T/\text{KT}$ |    |  |  |  |  |  | $\left[ 0,1 \right]$ 0,24 0,54 0,61 0,76 0,96 1,20 1,46 1,76 2,10 2,45 2,80 3,37                                                    |

Розрахуйте середнє значення МРС *F<sup>a</sup>* для однієї фази, що необхідна для забезпечення проходження магнітного потоку в ярмах і стрижнях (рис. 2), А:

$$
F_a = H_c \cdot h_c + \frac{2}{3} H_j \cdot l_j + \frac{7}{3} \cdot \frac{B_c}{\mu_0} \cdot \delta,
$$

де µ $_0$  = 4 $\pi$ ·10 $^{-7}$  Гн/м – магнітна постійна.

Прийняти, що магнітна індукція в стиках ярем і стрижнів дорівнює магнітній індукції в стрижнях. Для більш точного встановлення напруженості і питомих магнітних втрат в залежності від значення магнітної індукції можна побудувати графіки залежності *H(B)* і *рmag(B)* за даними табл. 2.

Визначте кількість витків первинної обмотки трансформатора,

$$
N_p = \frac{N_s \cdot U_{pN}}{U_{sN}}.
$$

Пам'ятайте, що кількість витків повинна бути цілим числом.

Визначте реактивну складову струму неробочого ходу, А:

$$
I_{por} = \frac{F_a}{\sqrt{2} \cdot k_g \cdot N_p},
$$

де *k<sup>g</sup>* – коефіцієнт, який враховує наявність вищих гармонік в намагнічуючому струмі (значення *k<sup>g</sup>* знаходиться у межах 1,5–2,2).

Маса сталі стрижнів *m<sup>c</sup>* і ярем *m<sup>j</sup>* трансформатора, кг:

$$
m_c = n_c \cdot S_c \cdot h_c \cdot \gamma_{Fe} \cdot k_{Fe};
$$
  

$$
m_j = n_j \cdot S_j \cdot l_y \cdot \gamma_{Fe} \cdot k_{Fe},
$$

де *l<sup>y</sup>* – довжина ярма, рис. 1, м:

$$
l_y = 2 \cdot l_1 + d_c;
$$

 $h_c$  – висота стрижня, м (див. табл. 1);

 $n_c$  i  $n_j$  – кількість стрижнів і ярем осердя трансформатора,  $n_c = 3$ ;  $n_j = 2$ ;

 $\gamma_{Fe}-$ питома маса сталі,  $\gamma_{Fe}=7,8\cdot 10^3$  кг/м<sup>3</sup>.

Магнітні втрати в осерді трансформатора (разом основні і додаткові), Вт:

$$
P_{mag} = (k_{ad} + 1) \cdot (p_{magc} \cdot m_c + p_{magj} \cdot m_j),
$$

де *рmag<sup>с</sup>*, *pmagj* – питомі втрати в стрижнях и ярмах трансформатора, Вт/кг, (значення питомих втрат *рmag* обирайте з табл. 2);

*kad* – коефіцієнт додаткових втрат (*Рad*) вибираємо з діапазону 0,1-0,15.

Активна складова струму неробочого ходу, А:

$$
I_{poa} = \frac{P_{mag}}{m \cdot U_{pN}}.
$$

Повний струм неробочого ходу первинної обмотки (А) і коефіцієнт потужності трансформатора в режимі неробочого ходу, в.о.:

$$
I_{p0} = \sqrt{I_{p0r}^2 + I_{p0a}^2};
$$

$$
\cos\varphi_{p0} = \frac{P_{mag}}{m \cdot U_{pN} \cdot I_{p0}}.
$$

Параметри схеми заміщення трансформатора (рис. 2,*а*) в режимі неробочого ходу, а саме, повний, активний та реактивний опори, Ом:

$$
Z_0 = \frac{U_{pN}}{I_{p0}}; \quad R_0 = \frac{P_{mag}}{m \cdot I_{p0}^2}; \quad X_0 = \sqrt{Z_0^2 - R_0^2}
$$

 Щоб визначити всі параметри схеми заміщення трансформатора в номінальному режимі, використовують також режим лабораторного КЗ, а для цього попередньо визначаємо напругу КЗ в Вольтах:

$$
U_{pk} = \frac{u_k}{100 \text{ }\%} \cdot U_{pN}
$$

та номінальний струм первинної обмотки, А:

$$
I_{pN}=\frac{S_N}{m\cdot U_{pN}}.
$$

Тоді для варіанту схеми заміщення на рис. 2,*б* маємо повний, активний та реактивний опори трансформатора в режимі КЗ, Ом:

$$
Z_k = \frac{U_{pk}}{I_{pN}}; \quad R_k = \frac{P_k}{m \cdot I_{pN}^2}; \quad X_k = \sqrt{Z_k^2 - R_k^2}.
$$

Коефіцієнт потужності трансформатора в режимі лабораторного КЗ:

$$
\cos \varphi_{pk} = \frac{P_k}{m \cdot U_{pk} \cdot I_{pN}}.
$$

Параметри схеми заміщення трансформатора в номінальному режимі:

– активний опір первинної обмотки дорівнює зведеному значенню активного опору вторинної обмотки трансформатора, тому за рис. 2,*б*, Ом:

$$
R_p = R_s' = \frac{R_k}{2};
$$

– реактивний опір первинної обмотки дорівнює зведеному значенню реактивного опору вторинної обмотки трансформатора, тому за рис. 2,*б*, Ом:

$$
X_{\sigma p} = X'_{\sigma s} = \frac{X_k}{2};
$$

– опори кола намагнічування трансформатора за рис. 2, *а*, Ом:

$$
R_m = R_0 - R_p; \qquad X_m = X_0 - X_p.
$$

Приведене значення ЕРС взаємоіндукції вторинної обмотки трансформатора *Eso* / слід встановити з векторної діаграми трансформатора для режиму неробочого ходу, рис. 3.

Діаграму будуйте по наступному алгоритму:

1) складіть систему рівнянь для режиму неробочого ходу трансформатора:

$$
\begin{cases}\nU_{pN} = -E_p + I_{p0} \cdot R_p + j \cdot I_{p0} \cdot X_p; \\
I_{p0} = I_{p0a} + j \cdot I_{p0r}; \\
E_p = E'_s;\n\end{cases}
$$

Перше рівняння – це закон Ома для замкнутого кола. Для побудови діаграми перетворимо його так, щоб результуючим став вектор ЕРС первинної обмотки:

$$
\begin{cases}\n-E_p = U_{pN} - I_{p0} \cdot R_p - j \cdot I_{p0} \cdot X_p; \\
I_{p0} = I_{p0a} + j \cdot I_{p0r}; \\
E_p = E'_s;\n\end{cases}
$$

2) виберіть масштаб для напруги, ЕРС і струмів;

3) побудуйте діаграму. Для побудови перетворіть перше рівняння системи так, щоб вектор (–*Ер*) став результуючим. Графічне встановить з діаграми його значення і позначте на схемі заміщення трансформатора в режимі неробочого ходу (рис. 2,*а*).

$$
-Ip0 · Rp
$$
\nE<sub>p</sub>\n
$$
-Ip0 · Xp
$$
\nE<sub>p</sub>\n
$$
Ip0
$$
\nE<sub>p</sub>\n
$$
Ip0
$$
\nE<sub>p</sub>\n
$$
Ip0r
$$
\nE<sub>p</sub>\nE<sub>s</sub>\n
$$
Ip0r
$$
\nE<sub>p</sub>\nE<sub>s</sub>\n(CTP

фіцієнт корисної дії трансформатора при різних нагаженнях можна розрахувати, в.о.:

$$
\eta = 1 - \frac{P_0 + \beta_{I_s}^2 \cdot P_k}{\beta_{I_s} \cdot S_N \cdot \cos \varphi_N + P_0 + \beta_{I_s}^2 \cdot P_k}.
$$

де *Is* – коефіцієнт навантаження трансформатора,

$$
\beta_{Is} = \frac{I_s}{I_{sN}}.
$$

де *І<sup>s</sup>* – струм вторинної обмотки трансформатора, ум навантаження), А;

*ІsN* – номінальний струм вторинної обмотки транрорматора, А.

При номінальному навантаженні β*Is*=β*IsN*=1,

Рисунок 3 – Векторна діаграма трансформатора в режиме неробочого ходу

$$
\eta_N = 1 - \frac{P_0 + P_k}{S_N \cdot \cos\varphi_N + P_0 + P_k}.
$$

де *Р*<sup>0</sup> – втрати в режимі неробочого ходу, які майже повністю є магнітними втратами в магнітопроводі трансформатора, тобто вважаємо, що  $P_0 = P_{mag}$ , Вт;

тому:

Максимальне значення ККД трансформатора досягається, коли постійні втрати дорівнюють змінним. Значення коефіцієнту навантаження, при якому ККД максимальний:

$$
\beta_{Is \max} = \sqrt{\frac{P_0}{P_k}}.
$$

Тоді максимальне значення ККД трансформатора:

$$
\eta_{max} = 1 - \frac{P_0 + \beta_{I_{smax}}^2 \cdot P_k}{\beta_{I_{smax}} \cdot S_N \cdot \cos\varphi_N + P_0 + \beta_{I_{smax}}^2 \cdot P_k}.
$$

Порівняйте номінальне і максимальне значення ККД трансформатора. Поясніть недоцільність проектування трансформаторів з максимальним ККД при номінальному навантаженні  $(\beta_{ls} = 1)$ .

Побудуйте характеристики неробочого ходу  $P_{\scriptscriptstyle 0}(U_{_{p0}}),\; I_{p0}(U_{_{p0}}),\; \cos \phi_{p0}\big(U_{p0}\big)$  і лабораторного КЗ трансформатора  $P_k(U_{pk})$ ,  $I_{pk}(U_{pk})$ ,  $\cos\varphi_{pk}(U_{pk})$ . Для цього повторіть розрахунки параметрів трансформатора в режимах неробочого ходу та лабораторного КЗ для відносних значень напруги в частках від  $U_{pN}$ :<br> $U_{p0*} = 0.2; 0.4; 0.6; 0.8; 1.1;$   $U_{pk*} = 0.02; 0.04$ 

 $U_{pk*} = 0.02$ ; 0,04; 0,06; 0,08; 0,1.

Приклад побудови характеристик наведений на рис. 4.

Результати розрахунків занесіть в табл. 3 і 4. (*Увага!* Числа в таблицях вказані для прикладу). При розрахунку параметрів КЗ вважайте, що струм КЗ змінюється лінійно через відсутність насичення.

Таблиця 3 – Розрахункові значення для побудови характеристик неробочого ходу трансформатора. (Чисельні дані – приклад!)

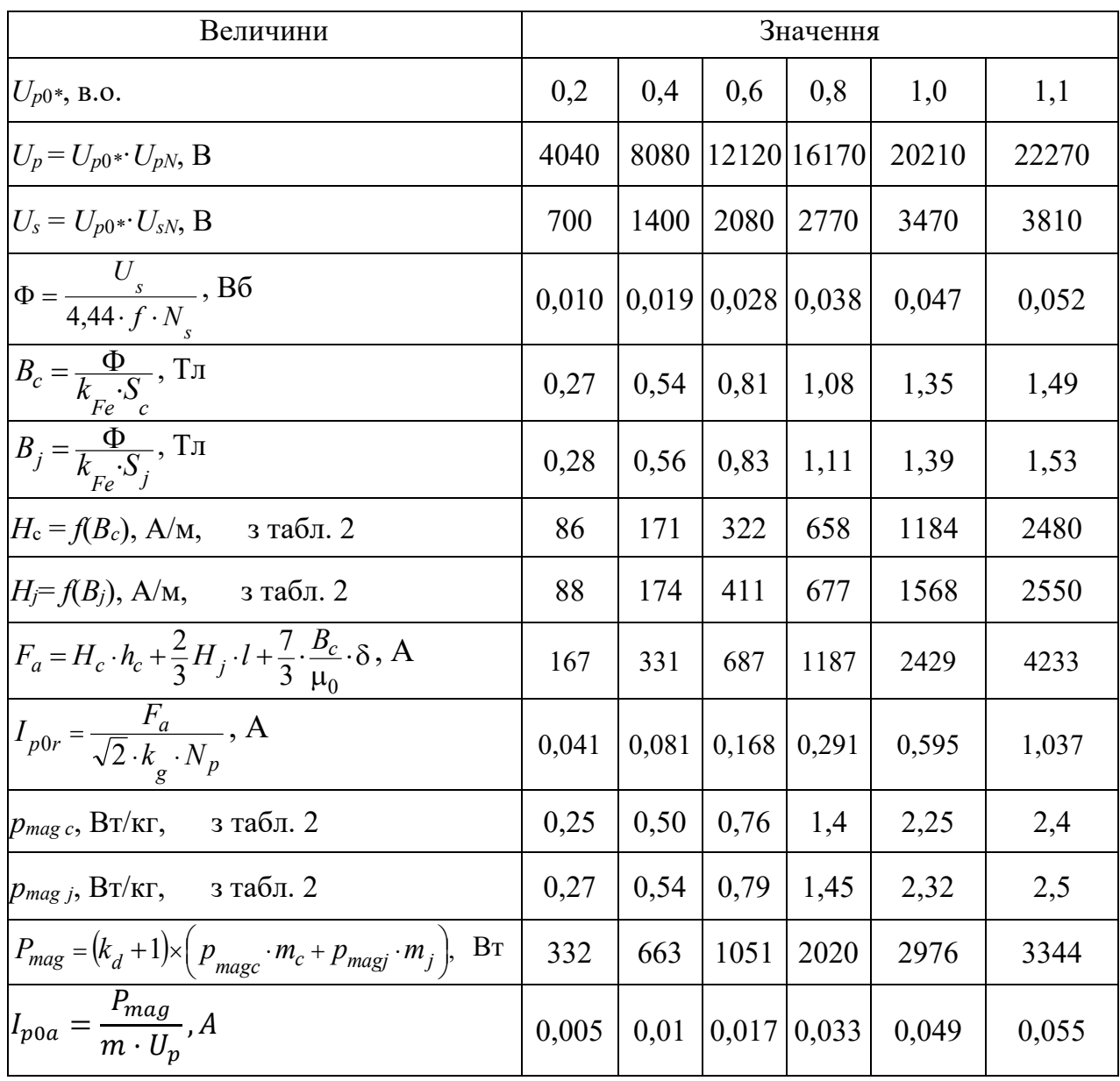

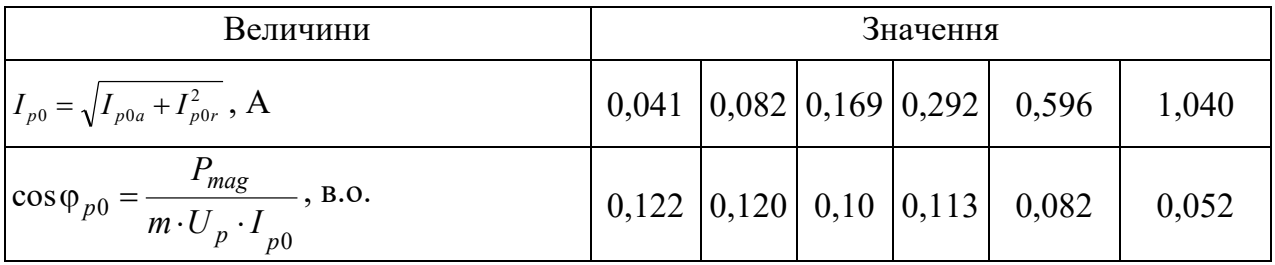

*Примітка:* По-перше, заповнить колонку для номінального значення (п'ята колонка).

Таблиця 4 – Розрахункові значення для побудови характеристик лабораторного КЗ трансформатора. (Чисельні дані – приклад!)

| Величини                                                              |      | Значення |      |      |       |  |
|-----------------------------------------------------------------------|------|----------|------|------|-------|--|
| $U_{pk}$ *, B.O.                                                      | 0,02 | 0,04     | 0,06 | 0,08 | 0,10  |  |
| $U_{pk} = U_{pk} \cdot U_p$ , B                                       | 404  | 808      | 1212 | 1616 | 2020  |  |
| $I_{pk} = U_{pk} \cdot I_p$ , A                                       | 0.99 | 1,98     | 2,97 | 3,96 | 4,95  |  |
| $P_k = m \cdot I_{pk}^2 \cdot R_k$ , Br                               | 447  | 1788     | 4022 | 7151 | 11173 |  |
| , B.O.<br>$\cos\varphi_{pk} = \frac{1}{m \cdot U_{pk} \cdot I_{pk}},$ | 0,35 | 0,35     | 0,35 | 0,35 | 0,35  |  |

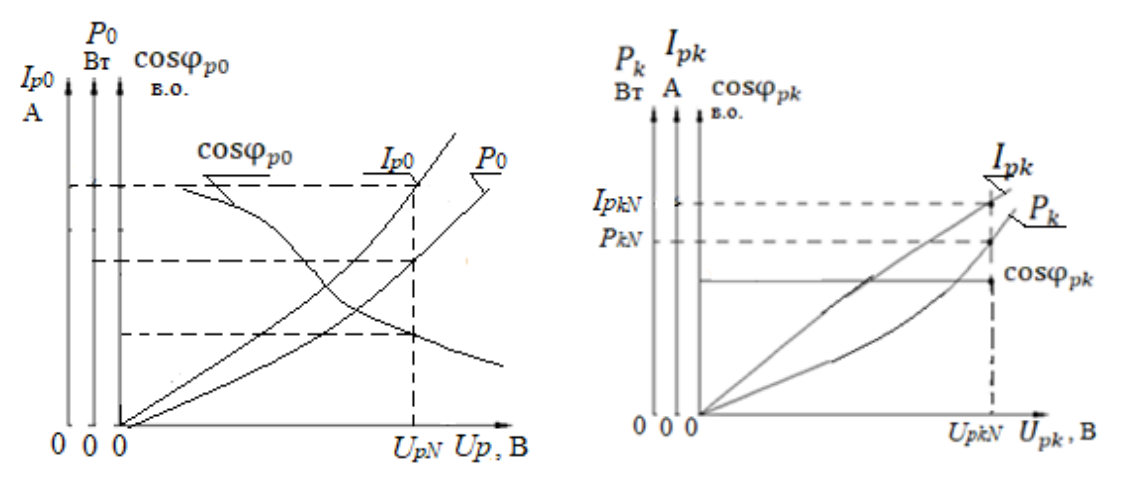

Рисунок 4 – Приклад побудови характеристик неробочого ходу  $P_0(U_{p0}),$  $I_{p0}(U_{p0})$ , со $\sup_{p0}(U_{p0})$  і лабораторного КЗ  $P_k(U_{pk})$ ,  $I_{pk}(U_{pk})$ , со $\sup_{pk}(U_{pk})$ трансформатора

Зробить висновок, навіщо ми виконуємо досліди неробочого ходу та лабораторного КЗ трансформатора після проведення ремонтних робіт.

### **2 ПЕРЕВІРКА ЕНЕРГЕТИЧНИХ ТА ПУСКОВИХ ХАРАКТЕРИСТИК АСИНХРОННОГО ДВИГУНА ПІСЛЯ ВИКОНАННЯ РЕМОНТНИХ РОБІТ**

#### **2.1 Задачі**

#### **Задача № 1**

Побудувати за даними табл. 5 енергетичну діаграму трифазного (*m<sup>s</sup>* =3) асинхронного двигуна (АД) з фазним ротором. Розрахуйте уточнене значення номінального ККД по результатам побудови енергетичної діаграми і максимальне ККД. Порівняйте їх значення.

Для всіх варіантів обмотка статора з'єднана в "зірку" (Y), а частота напруги в мережі  $f = 50$  Гц.

#### **Задача № 2**

Вибрати для трифазного АД з фазним ротором, дані якого приведено в табл. 5, триступеневий пусковий реостат, який забезпечить пуск двигуна зі значенням струму, який не перевищує двох номінальних значень перетвореного струму ротора струму ( $I'_{rstart} = 2I'_{rN}$ ).

Побудувати пускові характеристики *М*, *I<sup>r</sup>* / (*s*): природну, з одним, двома і трьома ступенями реостата. Письмово вказати, які у АД є проблеми при пуску і як їх вирішують (з урахуванням конструкції ротора: короткозамкнений або фазний).

Прийняти значення активних та зведених індуктивних опорів розсіяння обмоток ротора і статора:

$$
R'_r = \frac{1}{4} \cdot R_k; \ R_s = \frac{3}{4} \cdot R_k; \ X'_{\sigma r} = \frac{1}{3} \cdot X_k; \ X_{\sigma s} = \frac{2}{3} \cdot X_k.
$$

|                | Номіна-              | Кіль-<br>кість      | Номіна-             | Номіна-<br>льна               | Homi-<br>наль- | Номіналь-<br>ний кое-      | Результати досліду<br>лабораторного КЗ: |                        |  |
|----------------|----------------------|---------------------|---------------------|-------------------------------|----------------|----------------------------|-----------------------------------------|------------------------|--|
| Номер варіанту | льна по-<br>тужність | пар<br>полю-<br>C1B | льне ко-<br>взання* | напруга<br>обмотки<br>статора | ний<br>ККД*    | фіцієнт<br>потужно-<br>CT1 | реактивний<br>$O(\Pi)$                  | активний<br>$O(\Pi)$   |  |
|                | $P_N$ , кВт          | $\boldsymbol{p}$    | $S_N$ , %           | $U_{sN}$ , KB                 | $\eta_N$ , %   | $\cos \phi_N$              | $X_k$ , O <sub>M</sub>                  | $R_k$ , O <sub>M</sub> |  |
|                | 2                    | 3                   | $\overline{4}$      | 5                             | 6              | 7                          | 8                                       | 9                      |  |
| 1              | 10                   | $\overline{4}$      | 4,3                 | 0,4                           | 80,5           | 0,87                       | 1,8                                     | 0,26                   |  |
| $\overline{2}$ | 15                   | 3                   | 2,7                 | 0,4                           | 80,0           | 0,83                       | 2,0                                     | 0,26                   |  |
| $\overline{3}$ | 20                   | $\overline{2}$      | 3,1                 | 0,4                           | 81,8           | 0,73                       | 1,8                                     | 0,23                   |  |
| $\overline{4}$ | 30                   | 1                   | 3,5                 | 6                             | 83,0           | 0,74                       | 2,4                                     | 0,45                   |  |
| 5              | 40                   | 3                   | 2,0                 | 6                             | 86,5           | 0,89                       | 2,6                                     | 0,21                   |  |
| 6              | 50                   | $\overline{2}$      | 3,0                 | 6                             | 85,5           | 0,86                       | 2,7                                     | 0,90                   |  |

Таблиця 5 – Дані асинхронних двигунів

| $\mathbf{1}$   | $\overline{2}$ | 3              | $\overline{4}$ | 5    | 6    | $\overline{7}$ | 8   | 9    |
|----------------|----------------|----------------|----------------|------|------|----------------|-----|------|
| $\overline{7}$ | 75             | $\mathbf{1}$   | 3,2            | 6    | 87,5 | 0,81           | 2,9 | 1,08 |
| 8              | 11             | $\overline{4}$ | 4,7            | 0,66 | 88,0 | 0,75           | 2,0 | 0,48 |
| 9              | 15             | $\mathbf{1}$   | 2,3            | 0,66 | 90,0 | 0,91           | 2,6 | 0,81 |
| 10             | 18,5           | $\overline{2}$ | 2,7            | 0,66 | 90,0 | 0,88           | 2,8 | 0,84 |
| 11             | 22             | 3              | 2,5            | 0,66 | 89,0 | 0,90           | 2,9 | 0,85 |
| 12             | 30             | $\overline{4}$ | 2,0            | 0,66 | 90,5 | 0,81           | 2,9 | 1,24 |
| 13             | 37             | 5              | 1,8            | 6,0  | 90,5 | 0,81           | 2,6 | 1,10 |
| 14             | 45             | 3              | 2,5            | 6,0  | 91,0 | 0,75           | 2,5 | 1,18 |
| 15             | 55             | $\overline{3}$ | 2,5            | 6,0  | 92,5 | 0,78           | 2,9 | 0,90 |
| 16             | 75             | 3              | 2,2            | 6,0  | 92,5 | 0,82           | 3,0 | 0,98 |
| 17             | 90             | 3              | 2,5            | 6,0  | 93,0 | 0,86           | 3,6 | 1,00 |
| 18             | 110            | $\overline{3}$ | 2,2            | 6,0  | 94,0 | 0,89           | 4,9 | 1,10 |
| 19             | 132            | $\overline{2}$ | 2,0            | 6,0  | 94,0 | 0,89           | 5,2 | 1,28 |
| 20             | 160            | $\mathbf{1}$   | 1,65           | 6,0  | 94,0 | 0,90           | 5,6 | 1,42 |
| 21             | 200            | $\overline{4}$ | 1,8            | 6,0  | 94,0 | 0,86           | 6,0 | 1,21 |
| 22             | 250            | 3              | 1,72           | 6,0  | 93,5 | 0,90           | 6,3 | 1,45 |
| 23             | 315            | $\overline{2}$ | 1,8            | 6,0  | 94,5 | 0,91           | 6,6 | 1,86 |
| 24             | 32,5           | $\overline{4}$ | 5,3            | 0,66 | 85,0 | 0,89           | 2,4 | 0,60 |

Продовження табл. 5

\**Примітка*: при розрахунках значення ковзання *s<sup>N</sup>* та ККД *<sup>N</sup>* переведіть в в.о.

#### 2.2 **Методичні вказівки до розв'язання задач**

#### *2.2.1 Методичні вказівки до розв'язання задачі № 1*

Перетворення електричної енергії на механічну в АД, як і в інших електричних машинах, пов'язане з втратами енергії, тому корисна потужність двигуна *P* завжди менше потужності, яку АД споживає з мережі *Pin*, на втрати Δ.

Потужність, яку АД споживає з мережі в номінальному режимі, Вт:

$$
P_{in\,nom} = \frac{P_N}{\eta_N} \, .
$$

Втрати в електричних машинах Δ*Р* поділяються на основні та додаткові.

Основні втрати складаються з магнітних, електричних та механічних втрат. При розрахунках приймаємо:

– механічні втрати, *Pmec*=0,02 *PN*;

– магнітні втрати,  $P_{mag}=(0.02-0.05) P_N$ . (Значення магнітних втрат обираєте самі із вказаного інтервалу. Більші значення рекомендується обирати для АД невеликої потужності)

– додаткові втрати, *Рad* = 0,005 *PN*.

Механічні і магнітні втрати в електротехнічному обладнанні постійні і разом дорівнюють втратам в режимі неробочого ходу. Додаткові втрати з достатньою точністю також можна віднести до постійних втрат. В додаткові втрати включають всі види втрат, що не враховані вище: від дії вищих гармонік МРС, від пульсацій магнітної індукції в зубцях та інші.

При частоті напруги в мережі *f* = 50 Гц і діапазоні номінального ковзання двигунів  $s_N = 0.02 - 0.08$  в.о.  $(s_N = 2 - 8)$  %) частота перемагнічування ротора знаходиться в межах кількох Герц:  $f_r = f_s \cdot s_N = (0.02 - 0.08) \cdot 50 = 1 - 4 \text{ T}.$ 

Тому магнітні втрати в осерді ротора на практиці не враховують і на енергетичній діаграмі не показують. Тобто вважаємо, що загальні магнітні втрати дорівнюють магнітним втратам в осерді статора: *Pmag = Pmag.s*.

Електричні втрати в обмотках статора і ротора АД *Рel* змінні, вони залежать від навантаження, тобто від струмів статора і ротора:

1) електричні втрати в обмотці статора в номінальному режимі, Вт:

$$
P_{el.sN} = m_s \cdot I_{sN}^2 \cdot R_s,
$$

де *IsN* – номінальний струм статора, А:

$$
I_{sN} = \frac{P_{inN}}{m_s \cdot U_{sN} \cdot \cos \varphi_N};
$$

*UsN* – фазна напруга обмотки статора, яка при з'єднанні у «зірку», В:

$$
U_{SN}=\frac{U_N}{\sqrt{3}};
$$

2) електричні втрати в обмотці ротора прямо пропорційні ковзанню,  $\operatorname{Br}^*\colon$ 

$$
P_{el.r} = s \cdot P_{em},
$$

де *Pem* – електромагнітна потужність АД, Вт:

$$
P_{em} = P_{in\ non} - (P_{mag} + P_{el.s}).
$$

Загальні втрати АД в різних режимах навантаження можна розраховувати з використанням коефіцієнта навантаження β<sub>*ι*s</sub>, характеризує частку від номінального навантаження двигуна, в.о.:

$$
\beta_{Is} = \frac{I_s}{I_{sN}}.
$$

де *І<sup>s</sup>* – струм обмотки статора, який повністю залежить від навантаження двигуна, А;

*ІsN* – номінальний струм обмотки статора, А.

Для номінального режиму  $\beta_{ls\,nom} = 1$ .

Загальні втрати АД в різних режимах навантаження, Вт:

$$
\Delta P_{nom} = P_{mag} + P_{mec} + P_{ad} + \beta_{Is}^2 \cdot (P_{el.s.} + P_{el.r.} + P_{el.r.}
$$

де *Pel.s nom* і *Pel.r nom* – електричні втрати в обмотках статора і ротора (відповідно) в номінальному режимі.

Побудуйте в масштабі енергетичну діаграму АД (приклад енергетичної діаграми

АД приведено на рис. 4, де окрім вже названих величин позначено *Pmec* – механічні втрати; *P<sup>N</sup>* – отримана Вами після побудови енергетичної діаграми номінальна потужність двигуна, яка може не дорівнювати номінальній, що вказана в табл. 5).

Біля кожного значення потужності та втрат напишить їх чисельні значення.

Розрахуйте, згідно побудованій діаграмі, нове значення номінального ККД АД:

$$
\eta_N = \frac{P_N}{P_{in\,nom}} = 1 - \frac{\Delta P_N}{P_{in\,nom}},
$$

де Δ*P<sup>N</sup>* – сумарні втрати АД у номінальному режимі, які складаються з постійних і змінних втрат, Вт:

 $\Delta P_{\text{nom}} = P_{\text{const}} + P_{\text{var nom}}.$ Cума постійних втрат в АД:  $P_{const} = P_{mag} + P_{mec} + P_{ad}$ .

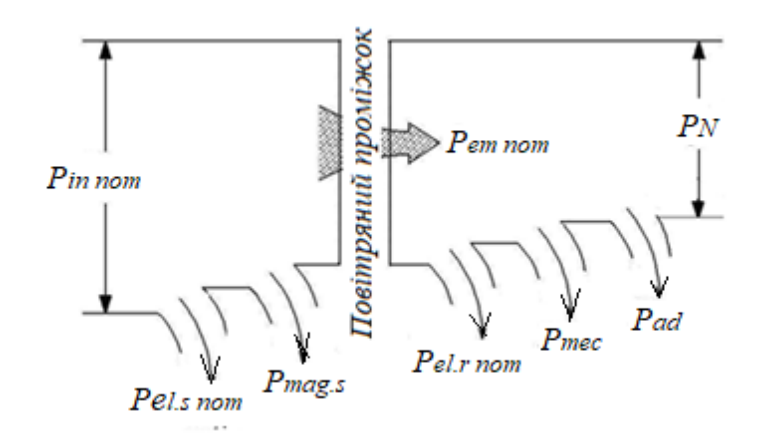

Рисунок 4 – Енергетична діаграма асинхронного двигуна

Cума змінних втрат в АД в номінальному режимі:

$$
P_{var\,nom} = P_{el.s\,nom} + P_{el.r\,nom}.
$$

Порівняйте отримане значення ККД з заданим в табл. 5.

Розрахуйте значення коефіцієнта навантаження, який відповідає максимальному значенню ККД. Як і для трансформаторів, максимальне значення ККД досягається, коли постійні втрати дорівнюють змінним. Значення коефіцієнту навантаження, при якому ККД максимальний:

$$
\beta_{max} = \sqrt{\frac{P_{const}}{P_{var\,nom}}}
$$

Тоді максимальне значення ККД асинхронного двигуна, в.о.:

$$
\eta_{max} = 1 - \frac{P_{const} + \beta_{max}^2 \cdot P_{var\,nom}}{\beta_{max} \cdot P_N + P_{const} + \beta_{max}^2 \cdot P_{var\,nom}}.
$$

Порівняйте номінальне і максимальне значення ККД двигуна. Поясніть недоцільність проектування АД з максимальним ККД при номінальному навантаженні ( $\beta$ =1).

При розв'язанні задачі № 2 використовуйте отримані при розрахунках значення.

#### *2.2.2 Методичні вказівки до рішення задачі № 2*

При виборі значень опору пускових реостатів прийняти обмеження зведеного значення пускового струму ротора  $(l_{rstart}^{\prime})$  значенням двох номінальних струмів:

$$
I'_{rstart} = 2I'_{rnom}.
$$

При роботі зі зведеними параметрами обмотки ротора АД вважаємо, що з достатньою точністю  $I_s = I'_r$ . Електромагнітний момент асинхронного двигуна, Н·м:

$$
M = \frac{m_s \cdot U_{SN}^2 \cdot R_r' \cdot p}{2\pi \cdot f \cdot s \cdot \left[ \left( R_s + R_r' / s \right)^2 + \left( X_s + X_r' \right)^2 \right]}.
$$

Зведене значення струму ротора асинхронного двигуна, А:

$$
I'_{r} = \frac{U_{sN}}{\sqrt{\left(R_s + \frac{R'_{r}}{s}\right)^2 + \left(X_s + X'_{r}\right)^2}}
$$

*.*

Значення зведеного струму ротора при прямому пуску (*s* = 1), А:

$$
I'_{r1} = \frac{U_{sN}}{\sqrt{(R_s + R'_r)^2 + (X_s + X'_r)^2}}.
$$

Значення електромагнітного моменту при прямому пуску (*s* = 1), Н∙м:

$$
M_{start} = \frac{m_s \cdot U_{SN}^2 \cdot R_r^2 \cdot p}{2\pi \cdot f \cdot \left[ \left(R_s + R_r^2\right)^2 + \left(X_s + X_r^2\right)^2 \right]}
$$

Обов'язково перш за все визначте перевищення пускового струму щодо номінального при прямому пуску, в.о.:

$$
K_{I1} = \frac{I_{r1}^/}{I_{rN}^/}.
$$

Якщо *К<sup>І</sup>*1≤2, то можливий прямий, безреостатний пуск, і пускові реостати не треба розраховувати. Якщо *К<sup>І</sup>*1>2, то пускові реостати необхідні.

З наведеного нижче рівняння визначте зведений опір пускового реостату  $R_{reos}^{\prime}$ , який забезпечить обмеження пускового струму дворазовим значенням номінального струму, А:

$$
I'_{rstart} = 2I'_{rN} = \frac{U_{sN}}{\sqrt{\left(R_s + R'_{r} + R'_{reos}\right)^2 + \left(X_s + X'_{r}\right)^2}},
$$

де  $R_{reos}'$  – сумарне значення опору трьох ступенів пускових реостатів, Ом. Розділіть значення отриманого опору на три ступені, Ом:

$$
R'_{reos1} = R'_{reos2} = R'_{reos3} = R' = \frac{R'_{reos}}{3}
$$
.

Розрахуйте електромагнітний момент АД з *k* ступенями пускових реостатів, (*k* = 1, 2, 3) при різних значення ковзання *s*, які наведено в табл. 6, Н∙м:

$$
M_{em} = \frac{m_s \cdot U_{SN}^2 (R'_r + k \cdot R') \cdot p}{2\pi \cdot f \cdot s \left\{ \left[ R_s + \left( R'_r + k \cdot R' \right) / s \right]^2 + \left( X_s + X'_r \right)^2 \right\}}
$$

Таблиця 6 – Розрахунки характеристик  $M_{em}(s)$ , I $'_{r}(s)$ .

| Кількість<br>ступенів | Параметр               | Значення ковзання $s$ |             |     |     |     |     |     |     |              |  |
|-----------------------|------------------------|-----------------------|-------------|-----|-----|-----|-----|-----|-----|--------------|--|
| реостатів             |                        | $\boldsymbol{0}$      | $S_N$       | 0,1 | 0,2 | 0,3 | 0,5 | 0,7 | 0,9 |              |  |
|                       | $I'_r, A$              |                       | $(I'_{rN})$ |     |     |     |     |     |     |              |  |
|                       | $M_{em}$ , $H \cdot M$ |                       |             |     |     |     |     |     |     |              |  |
| $+ R′$                | $I'_r, A$              |                       |             |     |     |     |     |     |     |              |  |
|                       | $M_{em}$ , $H \cdot M$ |                       |             |     |     |     |     |     |     |              |  |
| $+2R^{/}$             | $I'_r, A$              |                       |             |     |     |     |     |     |     |              |  |
|                       | $M_{em}$ , $H \cdot M$ |                       |             |     |     |     |     |     |     |              |  |
| $+3R^{/}$             | $I'_r, A$              |                       |             |     |     |     |     |     |     | $(2I'_{rN})$ |  |
|                       | $M_{em}$ , $H \cdot M$ |                       |             |     |     |     |     |     |     |              |  |

Критичне ковзання *scr*, яке відповідає максимальному електромагнітному моменту АД без пускового реостата:

$$
S_{cr} \approx \frac{R'_r}{X_s + X'_r}
$$

Максимальний електромагнітний момент АД при *scr*, Н∙м:

$$
M_{max} = \frac{m \cdot U_{sN}^2 \cdot p}{4\pi \cdot f \cdot \left(X_s + X'_r\right)}.
$$

Значення максимального електромагнітного моменту при введенні пускових реостатів не змінюється, не залежить від значення критичного ковзання. Розрахуйте значення критичних ковзань АД з *k* ступенями реостатів, які введені до обмотки ротора:

.

$$
s_{cr.R} \approx \frac{R'_{r} + R'}{X_{s} + X'_{r}}; \quad s_{cr.2R} \approx \frac{R'_{r} + 2R'}{X_{s} + X'_{r}}; \quad s_{cr.3R} \approx \frac{R'_{r} + 3R'}{X_{s} + X'_{r}}.
$$

Побудуйте чотири характеристики  $\, I_r'(s)$  на одному графічному полі, а саме: характеристику без пускових реостатів і три характеристики з однією, двома і трьома ступенями пускового реостата, рис.5.

Також на тому ж графічному полі (або на іншому) побудуйте чотири характеристики  $M(s)$ , а саме: одну – без реостатів и три характеристики з однією, двома і трьома ступенями реостатів. Вкажіть на побудованих графіках, при яких значеннях ковзання виводять кожну чергову ступень реостату  $(S_{crit+R}, S_{crit+2R}, S_{crit+3R})$ , рис.5.

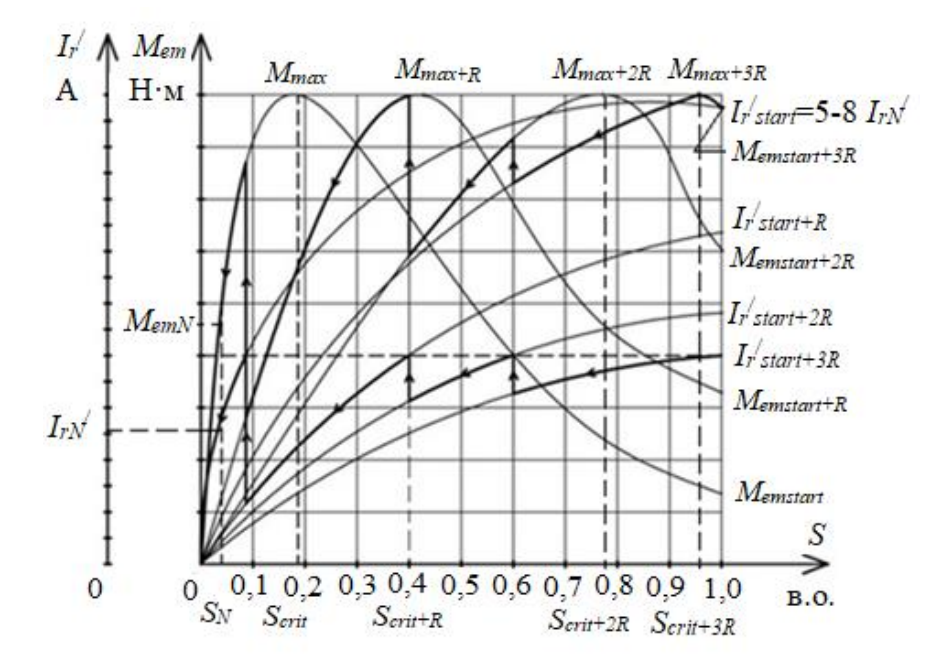

Рисунок 5 – Приклад побудові пускових характеристик АД на одному графічному полі

### **3 ВИЗНАЧЕННЯ ПЕРЕВАНТАЖУВАЛЬНОЇ ЗДАТНОСТІ СИНХРОННОГО ГІДРОГЕНЕРАТОРА**

#### 3.1 **Теоретичне завдання**

Опишіть особливості конструкції роторів синхронних генераторів (СГ), які використовують на теплових (у тому числі, атомних) електростанціях, та на гідроелектростанціях (ГЕС, ГАЕС). Поясніть відмінність конструкцій роторів цих генераторів. Наведіть ескізи явно**-** і неявнополюсного роторів.

Опишіть способи збудження і основні етапи точної і «грубої» синхронізації (самосинхронізації) СГ. Запишіть вимоги щодо включення СГ на паралельну роботу з мережею при точній синхронізації.

#### 3.2 **Задача**

Побудувати кутову характеристику трифазного (*ms*=3) явнополюсного СГ за даними, наведеними в табл. 7, і розрахувати його перевантажувальну здатність. Порівняти кутові характеристики трифазних явнополюсних і неявнополюсного СГ; пояснити, чому вони різні.

| Номер варіанту | Номіна-<br>льна<br>напруга<br>обмо-<br>тки ста-<br>тора | Номіна-<br>льний<br>коефіці-<br>снт по-<br>тужно-<br>cri | Відносне<br>значення<br>ЕРС, яка на-<br>водиться по-<br>током збу-<br>дження в<br>обмотці<br>статора | Попе-<br>речний<br>індук-<br>тивний<br>опір | Поздо-<br>вжній<br>індук-<br>тивний<br>опір | Кут між век-<br>тором струму<br>обмотки ста-<br>тора та векто-<br>ром ЕРС ста-<br>тора | еднання<br>статора<br>обмотки<br>Xema3' |
|----------------|---------------------------------------------------------|----------------------------------------------------------|----------------------------------------------------------------------------------------------------|---------------------------------------------|---------------------------------------------|----------------------------------------------------------------------------------------|-----------------------------------------|
|                | $U_N$ ,                                                 | $cos\varphi_N$ ,                                         | $E_{so}^* = \frac{E_{so}}{U}$ ,                                                                      | $X_q$ ,                                     | $X_d$                                       | $\Psi N$ ,                                                                             |                                         |
|                | $\kappa$ B                                              | <b>B.O.</b>                                              | <b>B.O.</b>                                                                                          | Oм                                          | O <sub>M</sub>                              | ел. град.                                                                              |                                         |
| $\mathbf{1}$   | $\overline{2}$                                          | $\overline{3}$                                           | $\overline{4}$                                                                                       | 5                                           | 6                                           | $\tau$                                                                                 | 8                                       |
| $\mathbf{1}$   | 6,0                                                     | 0,90                                                     | 1,67                                                                                                 | 4,21                                        | 6,42                                        | 52                                                                                     | Y                                       |
| $\overline{2}$ | 0,38                                                    | 0,91                                                     | 1,69                                                                                                 | 0,935                                       | 1,42                                        | 54                                                                                     | Y                                       |
| $\overline{3}$ | 10,0                                                    | 0,92                                                     | 1,71                                                                                                 | 5,35                                        | 8,82                                        | 53                                                                                     | $\mathbf Y$                             |
| $\overline{4}$ | 6,0                                                     | 0,93                                                     | 1,64                                                                                                 | 2,48                                        | 3,82                                        | 52                                                                                     | $\mathbf Y$                             |
| 5              | 6,0                                                     | 0,90                                                     | 1,62                                                                                                 | 3,12                                        | 5,04                                        | 54                                                                                     | $\mathbf Y$                             |
| 6              | 0,38                                                    | 0,89                                                     | 1,66                                                                                                 | 5,20                                        | 7,46                                        | 54                                                                                     | $\Delta$                                |
| $\overline{7}$ | 0,38                                                    | 0,89                                                     | 1,72                                                                                                 | 4,02                                        | 6,18                                        | 52                                                                                     | $\mathbf Y$                             |
| 8              | 6,0                                                     | 0,90                                                     | 1,63                                                                                                 | 2,12                                        | 3,44                                        | 53                                                                                     | $\mathbf Y$                             |
| 9              | 6,0                                                     | 0,91                                                     | 1,67                                                                                                 | 1,96                                        | 3,12                                        | 52                                                                                     | $\mathbf{Y}$                            |
| 10             | 10,0                                                    | 0,90                                                     | 1,60                                                                                                 | 5,00                                        | 7,36                                        | 54                                                                                     | $\mathbf Y$                             |
| 11             | 10,0                                                    | 0,91                                                     | 1,59                                                                                                 | 3,18                                        | 6,84                                        | 50                                                                                     | $\mathbf Y$                             |
| 12             | 6,0                                                     | 0,92                                                     | 1,70                                                                                                 | 5,10                                        | 7,44                                        | 51                                                                                     | $\mathbf Y$                             |
| 13             | 6,0                                                     | 0,93                                                     | 1,71                                                                                                 | 4,18                                        | 6,54                                        | 52                                                                                     | $\mathbf Y$                             |
| 14             | 6,0                                                     | 0,92                                                     | 1,62                                                                                                 | 5,24                                        | 7,85                                        | 54                                                                                     | $\mathbf Y$                             |
| 15             | 0,23                                                    | 0,91                                                     | 1,75                                                                                                 | 3,36                                        | 5,68                                        | 55                                                                                     | $\Delta$                                |

Таблиця 7 – Дані трифазного синхронного генератора

| 16 | 0,38 | 0,90 | 1,78 | 5,12 | 8,20 | 54 | Y |
|----|------|------|------|------|------|----|---|
| 17 | 0,38 | 0,89 | 1,72 | 6,30 | 9,20 | 54 | Δ |
| 18 | 0,66 | 0,88 | 1,73 | 6,04 | 9,28 | 52 | Δ |
| 19 | 0,66 | 0,89 | 1,72 | 4,12 | 6,64 | 54 | Δ |
| 20 | 6,0  | 0,90 | 1,78 | 5,20 | 8,10 | 55 | Y |
| 21 | 10,0 | 0,91 | 1,70 | 4,32 | 6,56 | 52 | Y |
| 22 | 10,0 | 0,92 | 1,74 | 6,12 | 9,43 | 54 | Y |
| 23 | 6,0  | 0,91 | 1,72 | 4,11 | 6,42 | 52 | Y |
| 24 | 0,38 | 0,88 | 1,73 | 2,35 | 4,12 | 54 | Y |

*Примітка*: *Eso* – ЕРС, яку наводить магнітний потік обмотки збудження в обмотці статора в режимі неробочого ходу:  $=$   $E_{\rm e0}$ .  $_0 = E_{s0}^* \cdot U_{sN}$ .

#### 3.3 **Методичні вказівки до розв'язання задачі**

Розрахуйте номінальне фазне значення напруги обмотки статора, В:

$$
U_{sN} = \frac{U_N}{\sqrt{3}}.
$$

В синхронних генераторах електромагнітний момент *Mem* пропорційний електромагнітної потужності *Pem*. Тому можна будувати кутову характеристику як залежність  $M_{em}(\theta)$  або як  $P_{em}(\theta)$ , де  $\theta$  – кут навантаження («вильоту»), кут між вектором ЕРС  $E_{so}$ , яку наводить потік обмотки ротора (потік збудження) в обмотці статора, та вектором напруги статора *Us*.

Побудуйте кутову характеристику як залежність  $P_{em}(\theta)$ , Вт:

$$
P_{em} = \frac{m_s \cdot U_{sN} \cdot E_{so}}{X_d} \cdot \sin\theta + \frac{m_s \cdot U_{sN}^2}{2} \cdot \left(\frac{1}{X_q} - \frac{1}{X_d}\right) \cdot \sin 2\theta, \tag{3.1}
$$

Кутові характеристики синхронних генераторів з явнополюсними и неявнополюсними конструкціями роторів різні, тому що у явнополюсних генераторів *Хq < Xd*, а у неявнополюсних генераторів (турбогенераторів) можна вважати *Хq = Xd*.

Дані розрахунків для побудови кутової характеристики занесіть в табл. 8. Таблиця 8 – Розрахунок кутової характеристики явнополюсного СГ

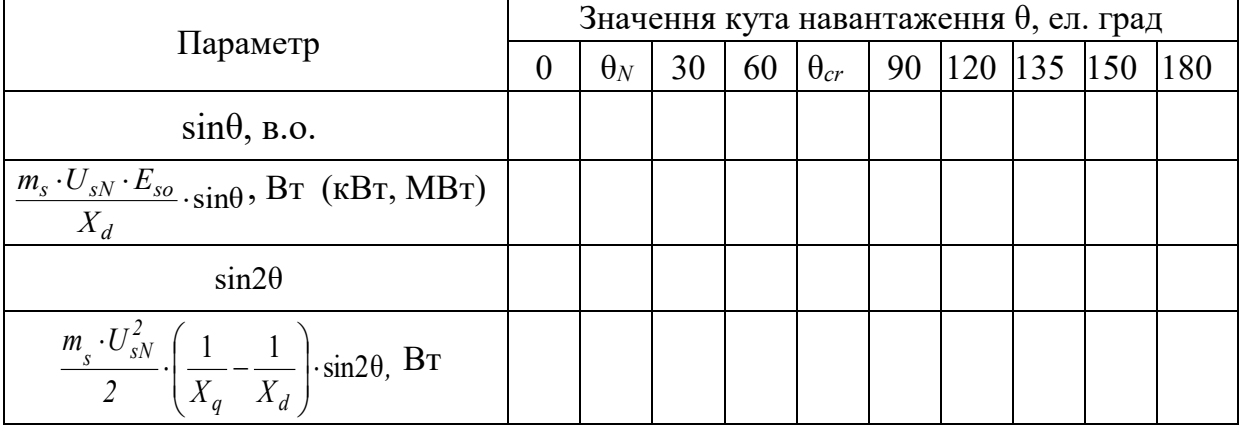

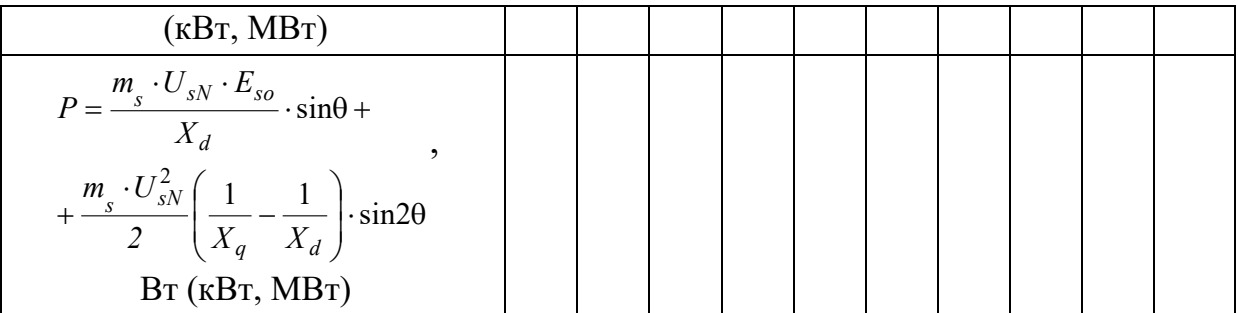

Критичний кут навантаження, при якому електромагнітна потужність буде максимальною, можна розрахувати:

$$
\theta_{cr} = \arccos\sqrt{\beta^2 + 0.5} - \beta,
$$

де коефіцієнт навантаження може бути розрахований, в.о.:

$$
\beta = \frac{E_{so}}{4 \cdot U_{SN} \cdot \left(\frac{X_d}{X_q} - 1\right)}.
$$

Номінальний кут навантаження, ел. град.:

$$
\theta_N = \psi_N - \varphi_N,
$$

де ψ*<sup>N</sup>* – кут між вектором струму обмотки статора *І<sup>s</sup>* в номінальному режимі і вектором ЕРС *Еso*;

 $\omega_{N}$  – кут між вектором фазної напруги  $U_{N}$  і вектором фазного струму обмотки статора *ІsN* в номінальному режимі. Його значення встановлюємо за даними табл. 7 через cosφ*N*.

Приклад кутової характеристики синхронного генератора с явнополюсной конструкцією ротора (гідрогенератор) представлено на рис. 6. Графік кутової характеристики (крива 3) СГ с явнополюсной конструкцією ротора фактично є сумою двох характеристик – першої (графік 1) та другої складових (графік 2) формули (3.1). Тому графік 3 (рис. 6) можна побудувати аналітично, використовуючи значення останньої функції в табл. 8, або спочатку побудувати графіки першій і другій складових (другий та четвертий рядки в табл. 8, графіки 1 і 2 рис. 6), а потім графічно їх додати.

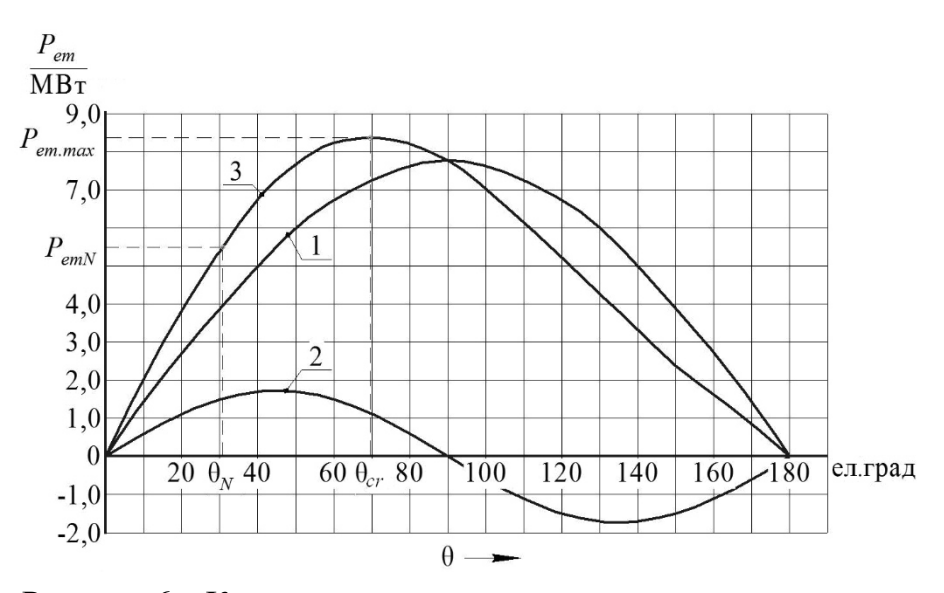

Рисунок 6 – Кутова характеристика синхронного генератора з явнополюсною конструкцією ротора

Електромагнітна потужність *Рem.max* при куті навантаження θ*cr* максимальна. Для явнополюсного СГ зазвичай кут θ*cr* =75 - 80 ел.град.

Розрахуйте коефіцієнт статичного перевантаження (перевантажувальну здатність) синхронного генератора

$$
K_{Mm} = \frac{P_{em.max}}{P_{em.N}},
$$

де  $P_{em,N}$  – вибираємо при  $\theta_N$ .

Для генераторів, які працюють на електростанціях, значення *KMm* звичайно знаходиться в межах:

- для гідрогенераторів *KMm* = 1,3-1,5;

- для турбогенераторів *KMm* = 1,6-1,8.

Пояснить, як і чому зміниться кутова характеристика турбогенератора в порівнянні з кутовою характеристикою гідрогенератора.

#### **ПЕРЕЛІК ДЖЕРЕЛ ІНФОРМАЦІЇ**

1. Електропостачання промислових підприємств: Підручник для студентів електромеханічних спеціальностей / В.І. Мілих, Т.П. Павленко. – Харків: ФОП Панов А. М,  $2016. - 272$  c.

2. Мілих В.І., Шавьолкін О.О. Електротехніка, електроніка та мікропроцесорна техніка: Підручник. За ред. В.І. Мілих. – Київ: «Каравела», 2007. – 688 с.

3. Шестеренко В. Є. Електропостачання промислових підприємств. Посібник до курсового та дипломного проектування / Шестеренко В. Є., Шестеренко О. В. — Київ, 2013. — 424 с. URL:http://dspace.nuft.edu.ua/jspui/handle/123456789/14454

4. Електропостачання: навч. посіб. / Ф.П. Шкрабець; М-во освіти і науки України, Нац. гірн. ун-т. – Д.: НГУ, 2015. – 540 с. https://core.ac.uk/download/132413036.pdf

5. Shevchenko V.V. Basics of electric power engineering. Beginning. Training manual. Kharkiv, 2022. – 256 p. URL: https://doi.org/10.5281/zenodo.6465749

6. Особливості роботи електрообладнання в цеху промислового підприємства. Контрольні питання, розрахункове завдання і методичні вказівки з дисципліни «Електропостачання промислових підприємств» для студентів за фахом 141 «Електроенергетика, електротехніка і електромеханіка» за спеціалізацією Електричні машини / уклад. В. В. Шевченко, О Ю. Юр'єва, А. В. Єгоров – Харків: НТУ «ХПІ», 2023. – 27 с. Адреса доступу:: http\\www.kpi.kharkov.ua.

7. Осташевський М. О. Електричні машини і трансформатори: Навч. посібник / М. О. Осташевський, О. Ю. Юр'єва; за ред. В. І. Мілих. – Харків: ФОП Панов А.М., 2017. – 482 с.

8. Мілих В. І. Літерні позначення величин та параметрів електричних машин. Методичні вказівки до використання в навчальному процесі кафедри «Електричні машини» / В. І. Мілих. – Х.: НТУ «ХПІ», 2007. – 31 с.

### **ДОДАТОК А**

*Приклад оформлення титульного аркуша розрахункових завдань*

### **МІНІСТЕРСТВО ОСВІТИ І НАУКИ УКРАЇНИ**

**Національний технічний університет**  *«***Харківський політехнічний інститут***»*

*Кафедра електричних машин*

## **РОЗРАХУНКОВІ ЗАВДАННЯ ПО ДИСЦИПЛІНІ**

## **«ЕЛЕКТРОПОСТАЧАННЯ ПРОМИСЛОВИХ ПІДПРИЄМСТВ»**

студента 4 курсу групи \_\_\_\_\_\_\_\_\_\_\_\_\_\_\_\_\_\_\_\_\_\_\_\_\_\_\_\_

\_\_\_\_\_\_\_\_\_\_\_\_\_\_\_\_\_\_\_\_\_\_\_\_\_\_\_\_\_\_\_\_\_\_\_\_\_\_\_\_\_\_\_\_\_\_\_\_\_\_\_\_ (прізвище, ім'я, по-батькові студента)

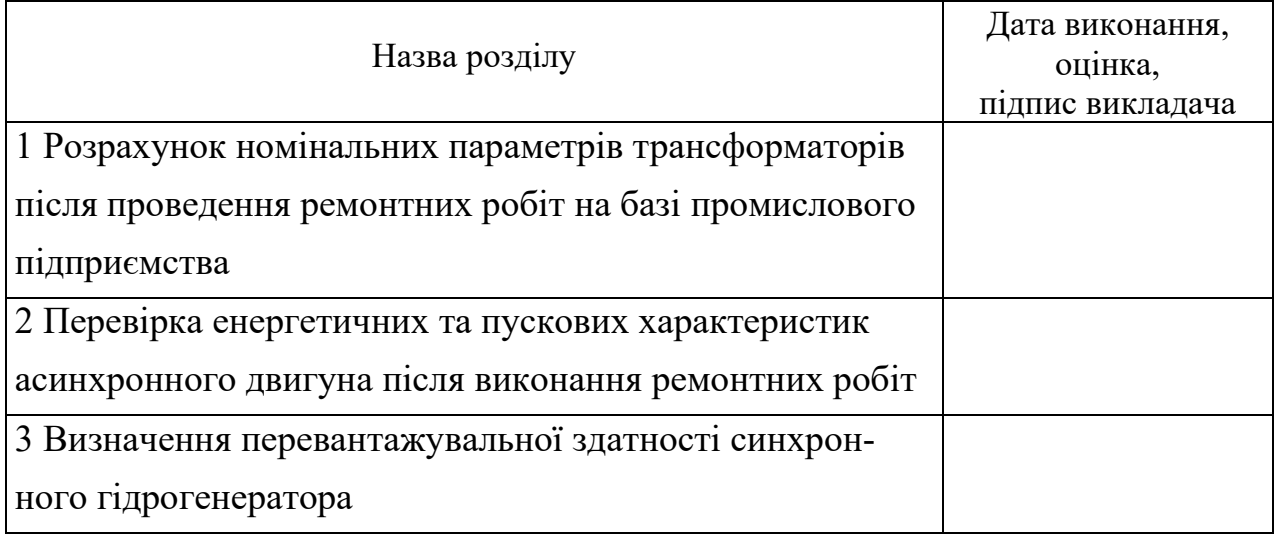

### ЗМІСТ

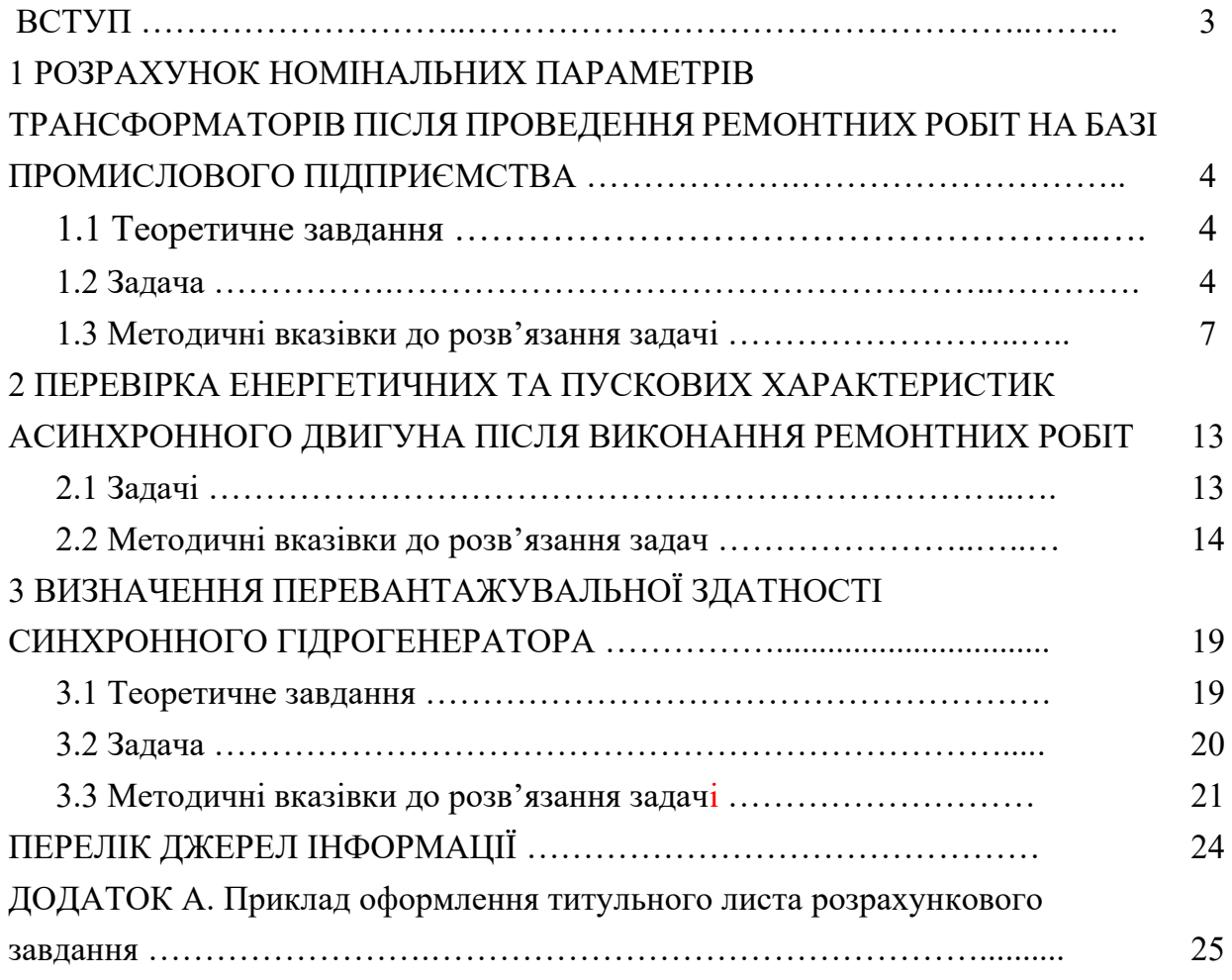

Навчальне видання

## **РОЗРАХУНОК ХАРАКТЕРИСТИК ЕЛЕКТРООБЛАДНАННЯ ПРОМИСЛОВИХ ПІДПРИЄМСТВ ТА ЕЛЕКТРОСТАНЦІЙ**

Контрольні питання, розрахункові завдання методичні вказівки з дисципліни «Електропостачання промислових підприємств»

для студентів спеціальністю 141 «Електроенергетика, електротехніка і електромеханіка»

Укладачі: ШЕВЧЕНКО Валентина Володимирівна ЮР'ЄВА Олена Юріївна ЄГОРОВ Андрій Володимирович

Відповідальний за випуск проф. В. І. Мілих

Роботу до видання рекомендував проф. В. І. Мілих

В авторський редакції

План 2023 р., поз. 98

Підп. до друку 16.02.2023 Гарнітура *Times New Roman*. Обсяг – 1,7 др. арк.

\_\_\_\_\_\_\_\_\_\_\_\_\_\_\_\_\_\_\_\_\_\_\_\_\_\_\_\_\_\_\_\_\_\_\_\_\_\_\_\_\_\_\_\_\_\_\_\_\_\_\_\_\_\_\_\_\_\_\_\_\_\_\_\_\_\_\_\_\_

Видавничий центр НТУ «ХПІ». Свідоцтво про державну реєстрацію ДК № 5478 від 21.08.2017 р. 61002, Харків, вул. Кирпичова, 2